#### Introduction à

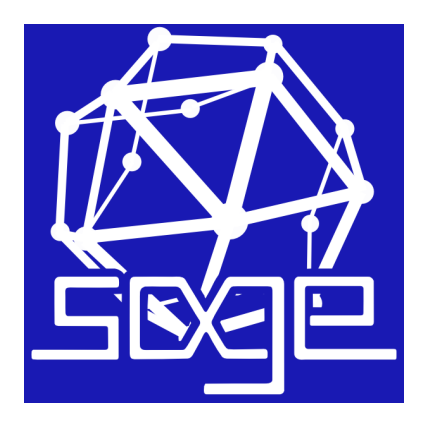

#### Marc MEZZAROBBA

<span id="page-0-0"></span>Projet ALGORITHMS, INRIA Paris Rocquencourt

#### Qu'est-ce que Sage ?

*« Une alternative libre viable à Magma, Maple, Mathematica et Matlab »*

> *« Construire la voiture au lieu de réinventer la roue »*

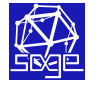

Marc Mezzarobba (Algorithms, INRIA) [Introduction à Sage](#page-0-0)

# Essayer Sage

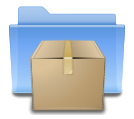

#### <http://sagemath.org/> gnu gpl

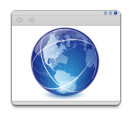

<http://sagenb.org/>

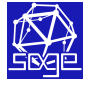

Marc Mezzarobba (Algorithms, INRIA) and introduction à Sage

#### Qu'est-ce que Sage ?

- $\blacksquare$  Une distribution
- **2** Une bibliothèque Python
- <sup>3</sup> Un système interactif

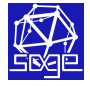

Marc Mezzarobba (Algorithms, INRIA) and introduction à Sage

# Une distribution

\$ wget http://mirror/sagemath/src/sage-4.6.2.tar && tar xf sage-4.6.2.tar && cd sage-4.6.2 && make \$ ./sage

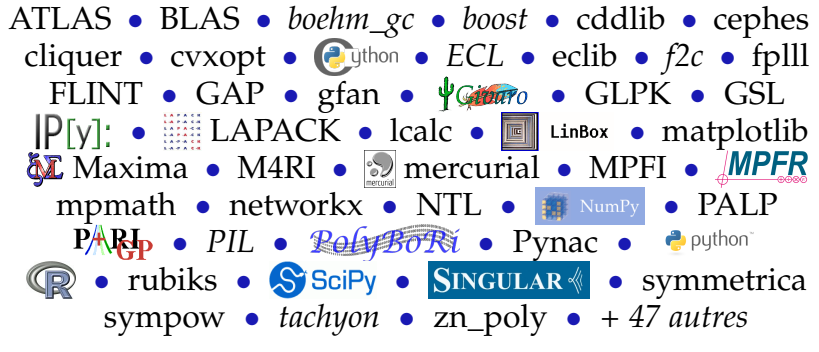

 $+ 49$  paquets optionnels  $+ 62$  paquets expérimentaux

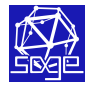

sage.algebras sage.calculus sage.categories sage.coding sage.combinat sage.crypto sage.databases sage.finance sage.functions sage.games sage.geometry sage.graphs sage.groups sage.homology sage.interfaces sage.lfunctions sage.logic sage.matrix sage.modular sage.modules sage.monoids sage.numerical sage.parallel sage.plot sage.rings sage.schemes sage.sets sage.stats sage.symbolic ...

- $\blacksquare$  S'appuie sur les logiciels tiers embarqués
- $\simeq 200\, 000$  lignes de code spécifique (hors doc + tests)

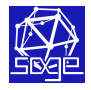

sage.algebras sage.calculus sage.categories sage.coding sage.combinat sage.crypto sage.databases sage.finance sage.functions sage.games sage.geometry sage.graphs sage.groups sage.homology sage.interfaces

sage.logic sage.matrix sage.modular sage.modules sage.monoids sage.numerical sage.parallel sage.plot sage.rings sage.schemes sage.sets sage.stats sage.symbolic ...

sage.lfunctions

 $\blacksquare$  S'appuie sur les logiciels tiers embarqués

 $\simeq 200\, 000$  lignes de code spécifique (hors doc + tests)

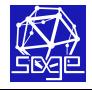

sage.algebras sage.calculus sage.categories sage.coding sage.combinat sage.crypto sage.databases sage.finance sage.functions sage.games sage.geometry sage.graphs sage.groups sage.homology sage.interfaces sage.lfunctions sage.logic sage.matrix sage.modular sage.modules sage.monoids sage.numerical sage.parallel sage.plot sage.rings sage.schemes sage.sets sage.stats sage.symbolic ...

 $\blacksquare$  S'appuie sur les logiciels tiers embarqués

 $\simeq 200\, 000$  lignes de code spécifique (hors doc + tests)

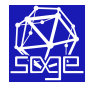

sage.algebras sage.calculus sage.categories sage.coding sage.combinat sage.crypto sage.databases sage.finance sage.functions sage.games sage.geometry sage.graphs sage.groups sage.homology sage.interfaces sage.lfunctions

- sage.logic
- sage.matrix sage.modular sage.modules sage.monoids sage.numerical sage.parallel sage.plot sage.rings
- sage.schemes sage.sets
- sage.stats

...

sage.symbolic

- $\blacksquare$  S'appuie sur les logiciels tiers embarqués
- $\simeq 200\, 000$  lignes de code spécifique (hors doc + tests)

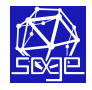

sage.algebras sage.calculus sage.categories sage.coding sage.combinat sage.crypto sage.databases sage.finance sage.functions sage.games sage.geometry sage.graphs sage.groups sage.homology sage.interfaces sage.lfunctions

sage.logic sage.matrix sage.modular sage.modules sage.monoids sage.numerical sage.parallel sage.plot sage.rings sage.schemes sage.sets sage.stats sage.symbolic ...

 $\blacksquare$  S'appuie sur les logiciels tiers embarqués

 $\simeq 200\, 000$  lignes de code spécifique (hors doc + tests)

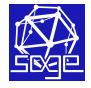

sage.algebras sage.calculus sage.categories sage.coding sage.combinat sage.crypto sage.databases sage.finance sage.functions sage.games sage.geometry sage.graphs sage.groups sage.homology sage.interfaces sage.lfunctions sage.logic sage.matrix sage.modular sage.modules sage.monoids sage.numerical sage.parallel sage.plot sage.rings sage.schemes sage.sets sage.stats sage.symbolic ...

- $\blacksquare$  S'appuie sur les logiciels tiers embarqués
- $\simeq 200\, 000$  lignes de code spécifique (hors doc + tests)

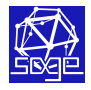

# Un système interactif

#### ~\$ sage

```
----------------------------------------------------------------------
 Sage Version 4.6.2, Release Date: 2011-02-25
 Type notebook() for the GUI, and license() for information.
----------------------------------------------------------------------
sage: taylor(exp(x), x, 0, 5)
1/120*x^5 + 1/24*x^4 + 1/6*x^3 + 1/2*x^2 + x + 1sage: 
sage: MatrixSpace(RR,5,3).random_element()
[-0.570390764900653 0.521446993576251 -0.950894560265950]
[-0.942431942330060 0.254122819002693 0.916721924359961]
[-0.195702504102615 -0.350489870318781 -0.214359534055980]
[ 0.487076746020482 0.461116221981387 -0.665179594662514]
[ 0.180194930460366 0.616390883848273 -0.389309976296204]
sage: 
sage: import urllib2
sage: f = urllib2.urlopen("http://sagemath.org/")
sage: f.read(121)
'<!DOCTYPE html PUBLIC "-//W3C//DTD XHTML 1.0 Transitional//EN"\n"http
://www.w3.org/TR/xhtml1/DTD/xhtml1-transitional.dtd">'
sage:
```
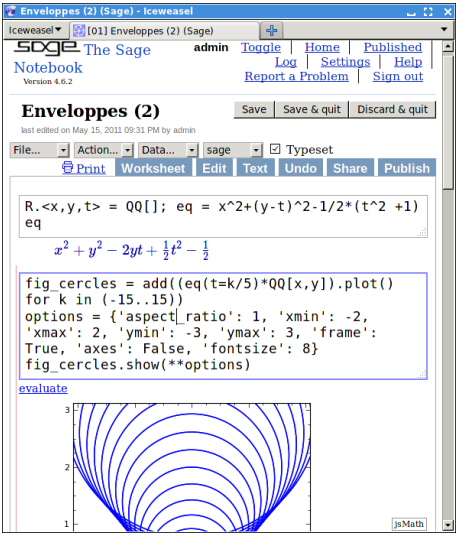

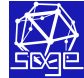

#### Marc Mezzarobba (Algorithms, INRIA) [Introduction à Sage](#page-0-0)

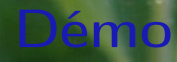

 $@@@$  [Duk](http://commons.wikimedia.org/wiki/File:CommonSage.JPG)

(Algorithms, INRIA) and [Introduction à Sage](#page-0-0)

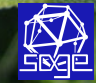

#### Qu'est-ce que Sage ?

- $\blacksquare$  Une distribution
- **2** Une bibliothèque
- <sup>3</sup> Un système interactif
- **4** Une communauté

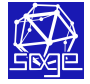

Marc Mezzarobba (Algorithms, INRIA) and introduction à Sage

# Développement et communauté

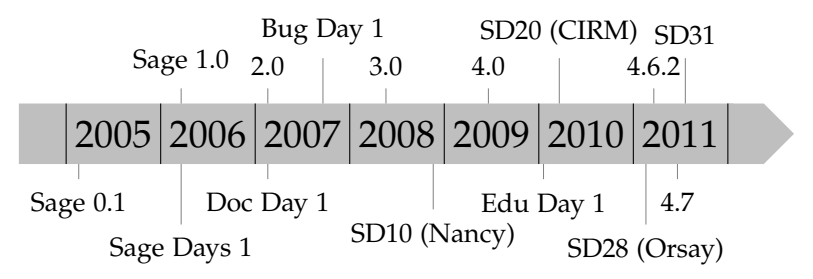

#### Outils

- $\blacktriangleright$  Listes de diffusion
- $\blacktriangleright$  Mercurial + trac
- $\blacktriangleright$  Wiki

#### ■ Sage Days

#### ■ Python

- $\triangleright$  Répandu ouverture
- $\blacktriangleright$  Interfaçage aisé
- Sage sera ce que vous en ferez !

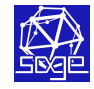